The book was found

# **SQL In 10 Minutes, Sams Teach Yourself (4th Edition)**

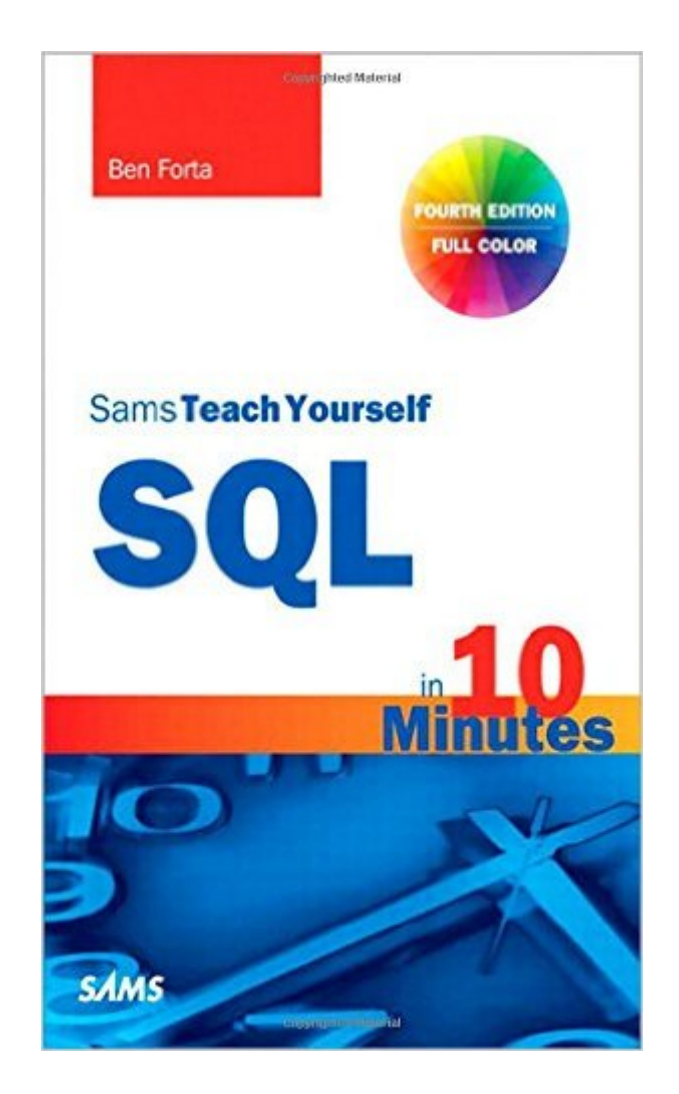

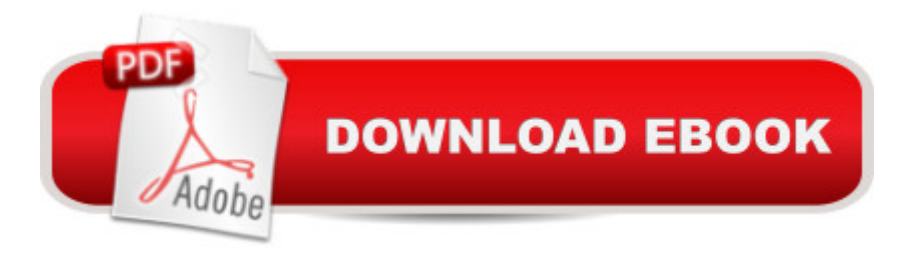

#### **Synopsis**

Sams Teach Yourself SQL in 10 Minutes, Fourth Edition New full-color code examples help you see how SQL statements are structured Whether you' re an application developer, database administrator, web application designer, mobile app developer, or Microsoft Office users, a good working knowledge of SQL is an important part of interacting with databases. And Sams Teach Yourself SQL in 10 Minutes offers the straightforward, practical answers you need to help you do your job. Expert trainer and popular author Ben Forta teaches you just the parts of SQL you need to knowa "starting with simple data retrieval and quickly going on to more complex topics including the use of joins, subqueries, stored procedures, cursors, triggers, and table constraints. You'II learn methodically, systematically, and simplyâ "in 22 short, quick lessons that will each take only 10 minutes or less to complete. With the Fourth Edition of this worldwide bestseller, the book has been thoroughly updated, expanded, and improved. Lessons now cover the latest versions of IBM DB2, Microsoft Access, Microsoft SQL Server, MySQL, Oracle, PostgreSQL, SQLite, MariaDB, and Apache Open Office Base. And new full-color SQL code listings help the beginner clearly see the elements and structure of the language. 10 minutes is all you need to learn how to... Use the major SQL statements Construct complex SQL statements using multiple clauses and operators Retrieve, sort, and format database contents Pinpoint the data you need using a variety of filtering techniques Use aggregate functions to summarize data Join two or more related tables Insert, update, and delete data Create and alter database tables Work with views, stored procedures, and more Table of Contents 1 Understanding SQL 2 Retrieving Data 3 Sorting Retrieved Data 4 Filtering Data 5 Advanced Data Filtering 6 Using Wildcard Filtering 7 Creating Calculated Fields 8 Using Data Manipulation Functions 9 Summarizing Data 10 Grouping Data 11 Working with Subqueries 12 Joining Tables 13 Creating Advanced Joins 14 Combining Queries 15 Inserting Data 16 Updating and Deleting Data 17 Creating and Manipulating Tables 18 Using Views 19 Working with Stored Procedures 20 Managing Transaction Processing 21 Using Cursors 22 Understanding Advanced SQL Features Appendix A: Sample Table Scripts Appendix B: Working in Popular Applications Appendix C : SQL Statement Syntax Appendix D: Using SQL Datatypes Appendix E: SQL Reserved Words

## **Book Information**

Series: Sams Teach Yourself Paperback: 288 pages Publisher: Sams Publishing; 4 edition (November 4, 2012) ISBN-10: 0672336073 ISBN-13: 978-0672336072 Product Dimensions: 5.3 x 0.6 x 8.1 inches Shipping Weight: 12.8 ounces (View shipping rates and policies) Average Customer Review: 4.6 out of 5 stars  $\hat{A}$   $\hat{A}$  See all reviews  $\hat{A}$  (448 customer reviews) Best Sellers Rank: #8,601 in Books (See Top 100 in Books) #1 in  $\hat{A}$  Books > Computers & Technology > Databases & Big Data > SQL #4 in Books > Textbooks > Computer Science > Database Storage & Design #23 in Books > Textbooks > Computer Science > Programming Languages

## **Customer Reviews**

Ben Forta has done a great job distilling the most pertinent basic SQL concepts into simple, easy to read form. Befitting its "10 minute" moniker, this is a wonderful book for new SQL programmers. But it's also subtly different in a way that will particularly suit folks coming into SQL for the first time as part of their involvement in using web database development tools such as ColdFusion and Active Server Pages.One one level, any new SQL programmer using any DBMS will appreciate the easily digested coverage of the fundamental query and update basics. The books is well-written, an easy read, and goes beyond those basics without going too far.Even moderately experienced readers will be well-served by the clear, simple discussions of important topics (like data manipulation and aggregating functions, grouping data, subqueries, views, etc) that can be easily forgotten, as well as other topics (such as using transactions, constraints, triggers, etc.) that can get lost in wading through other more voluminous tomes. Ben presents a very nice balance of fundamental topics.But there's more to this book than being a simple intro to SQL. That audience of web db developers is an exploding one, and they bring some unique needs for which Ben provides a valuable perspective. Most SQL books have some DBMS-specific bias, despite SQL's purpose as a tool for accessing any kind of database in a consistent manner. Web application development environments like ASP and CF are also similarly database-agnostic. There are subtle points about using SQL in such environments that are different from using it, say, in a query builder or in a client/server environment.

#### Download to continue reading...

SQL: Learn SQL In A DAY! - The Ultimate Crash Course to Learning the Basics of SQL In No Time [\(SQL, SQL Course, SQL De](http://orleanswer.com/en-us/read-book/jZ1G0/sql-in-10-minutes-sams-teach-yourself-4th-edition.pdf?r=e%2BxgLIFsM0ZmKEL9TaXHwalJIasZMvrOIuwYEZbZ1Wo%3D)velopment, SQL Books, SQL for Beginners) Gmail in 10 Minutes, Sams Analytics in 10 Minutes (Sams Teach Yourself -- Minutes) Gmail in 10 Minutes, Sams Teach Yourself (Sams Teach Yourself -- Minutes) Android Application Development in 24 Hours, Sams Teach Yourself (3rd Edition) (Sams Teach Yourself -- Hours) HTML and CSS in 24 Hours, Sams Teach Yourself (Updated for HTML5 and CSS3) (9th Edition) (Sams Teach Yourself in 24 Hours) HTML and CSS in 24 Hours, Sams Teach Yourself (Sams Teach Yourself in 24 Hours) Sams Teach Yourself WPF in 24 Hours (Sams Teach Yourself -- Hours) SQL in 10 Minutes, Sams Teach Yourself (4th Edition) SQL: QuickStart Guide - The Simplified Beginner's Guide To SQL (SQL, SQL Server, Structured Query Language) Sams Teach Yourself MySQL in 10 Minutes Sams Teach Yourself Google Analytics in 10 Minutes 10 Minute Guide to Activex Control Pad (Sams Teach Yourself in 10 Minutes) SQL: Beginner's Guide for Coding SQL (database programming, computer programming, how to program, sql for dummies, java, mysql, The Oracle, python, PHP, ... (HTML, Programming, Coding, CSS Book 7) Sams Teach Yourself TCP/IP in 24 Hours (4th Edition) Teach Yourself Electricity and Electronics, 5th Edition (Teach Yourself Electricity & Electronics) The Practical SQL Handbook: Using SQL Variants (4th Edition) Teach Yourself VISUALLY Apple Watch (Teach Yourself VISUALLY (Tech)) Teach Yourself VISUALLY iPad: Covers iOS 9 and all models of iPad Air, iPad mini, and iPad Pro (Teach Yourself VISUALLY (Tech)) Teach Yourself VISUALLY iMac (Teach Yourself VISUALLY (Tech))

<u>Dmca</u>